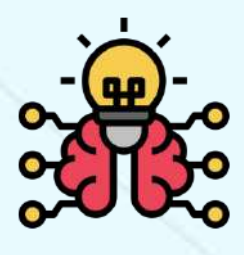

**TECHYGUI** 

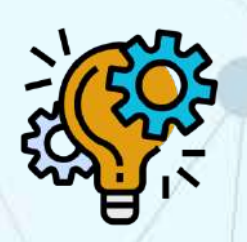

IDEATE

IMAGINE

# **STEM** BUNDLE

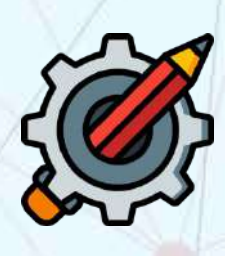

INNOVATE

## WHAT YOU WILL GET?

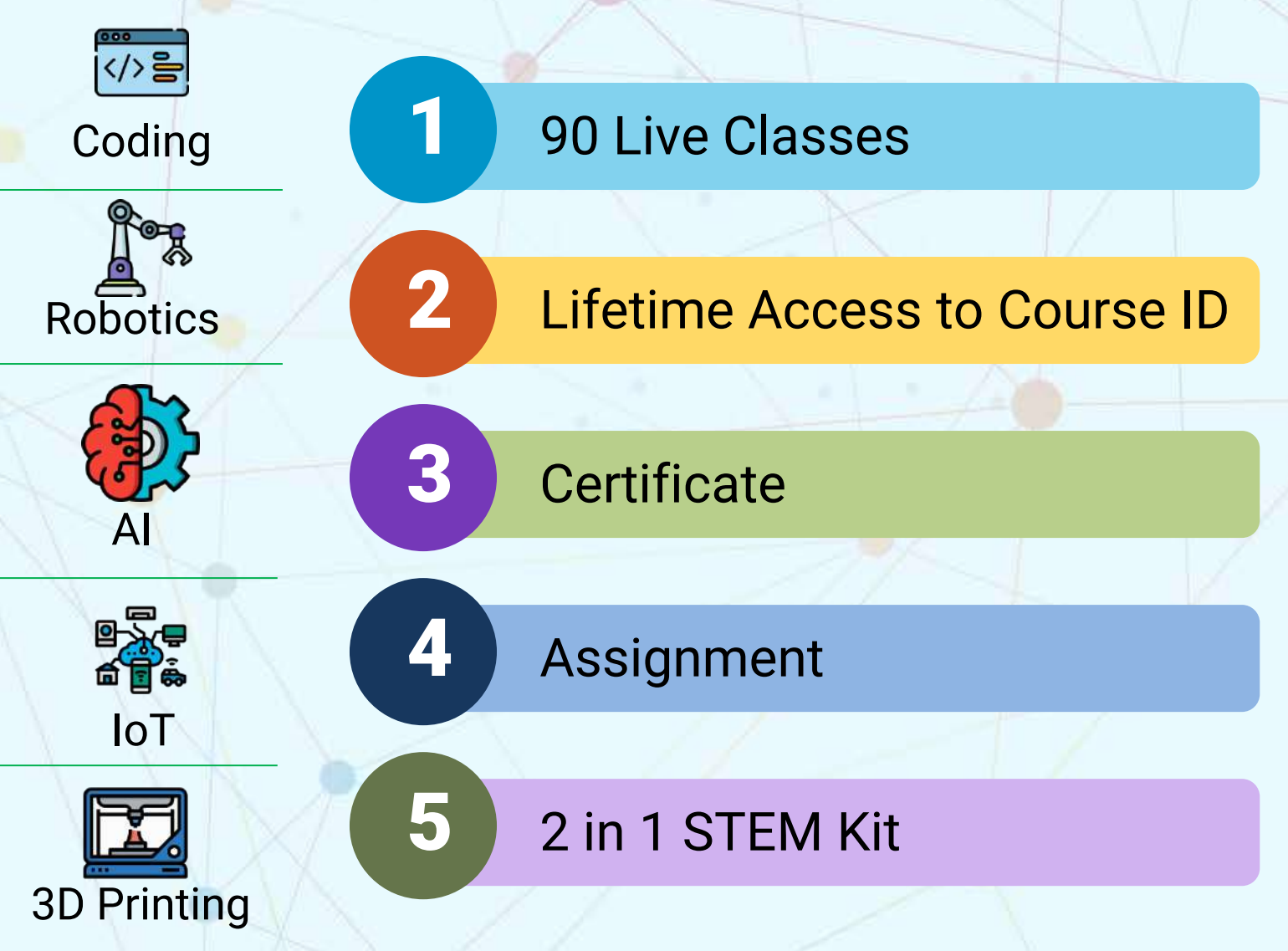

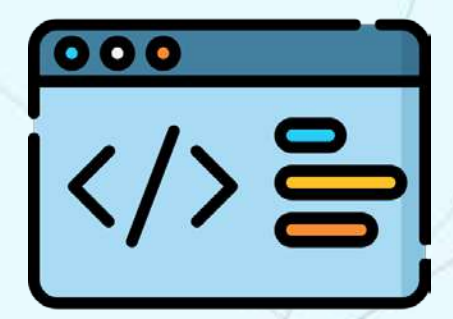

### CODING FOR KIDS

#### **Let Your Child Learn How to Code With Ease**

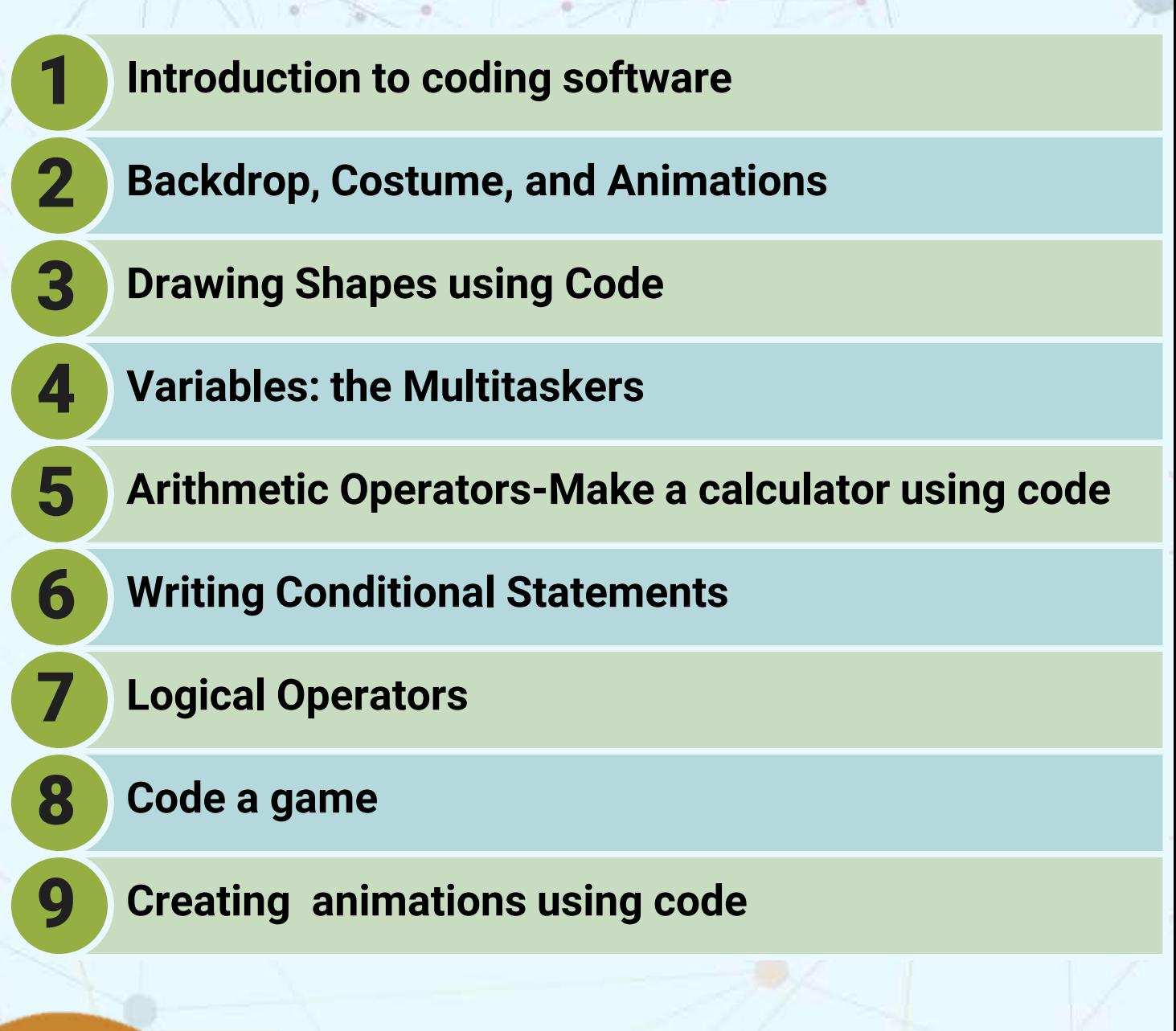

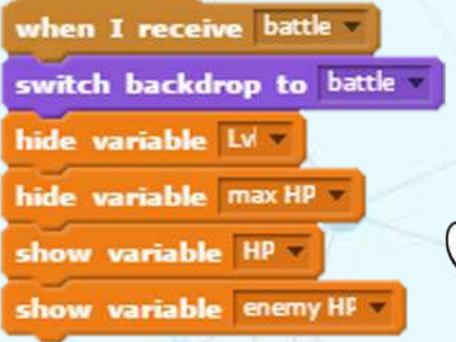

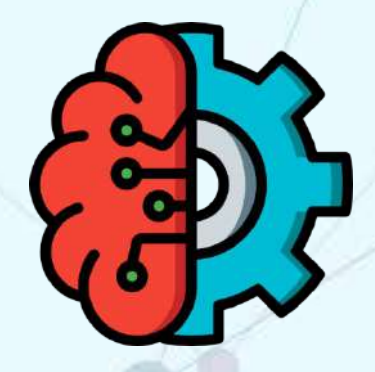

 $D$ eep Learning

### ARTIFICIAL INTELLIGENCE

#### **Learn To Address world problems through AI**

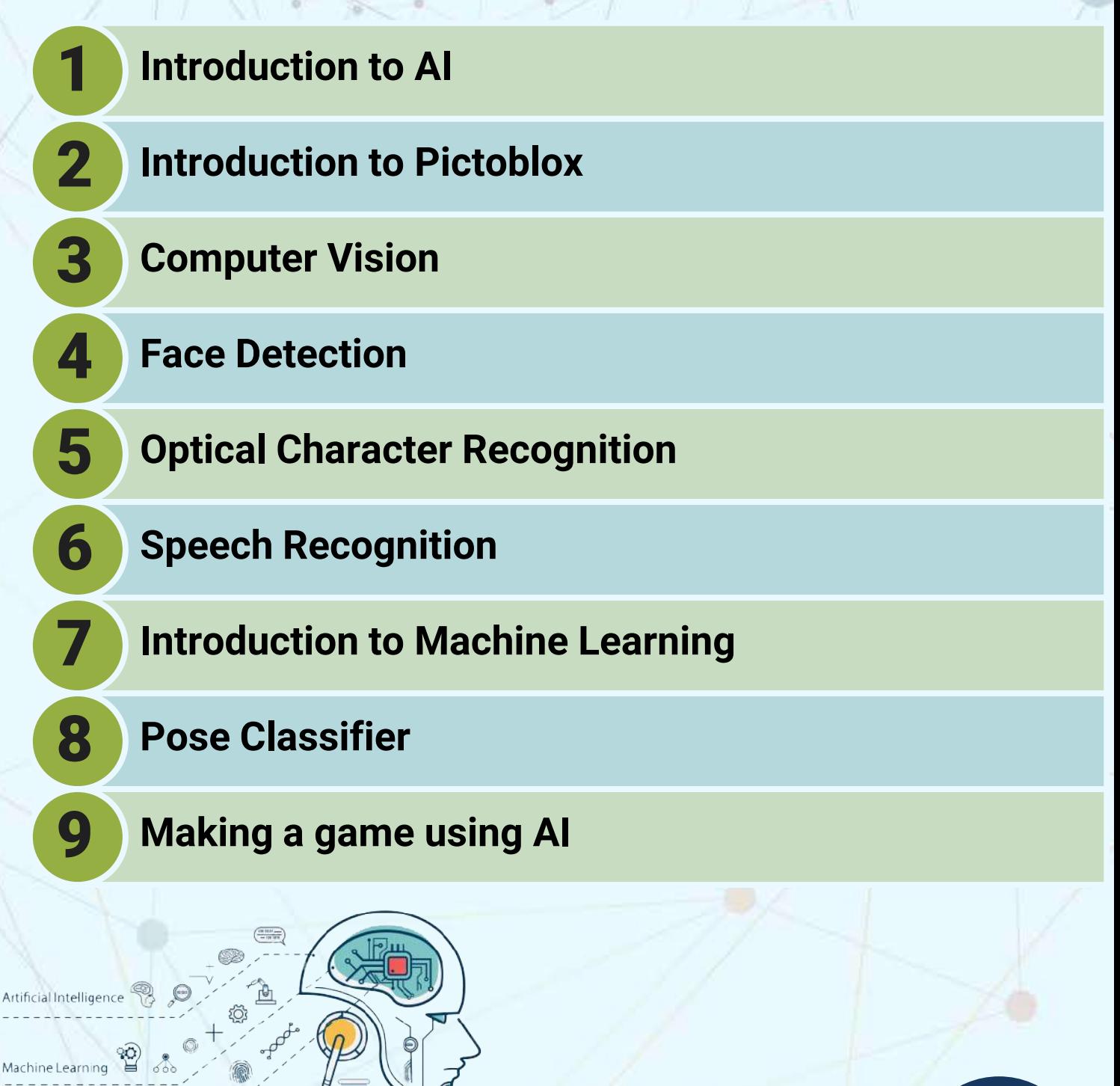

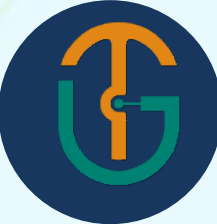

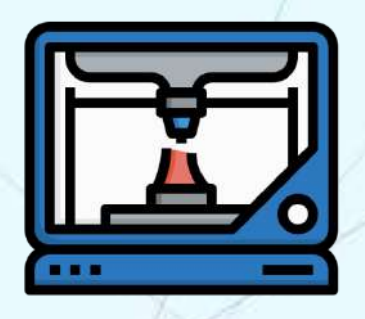

### 3D PRINTING

#### **Getting Started With 3D Printing Technology**

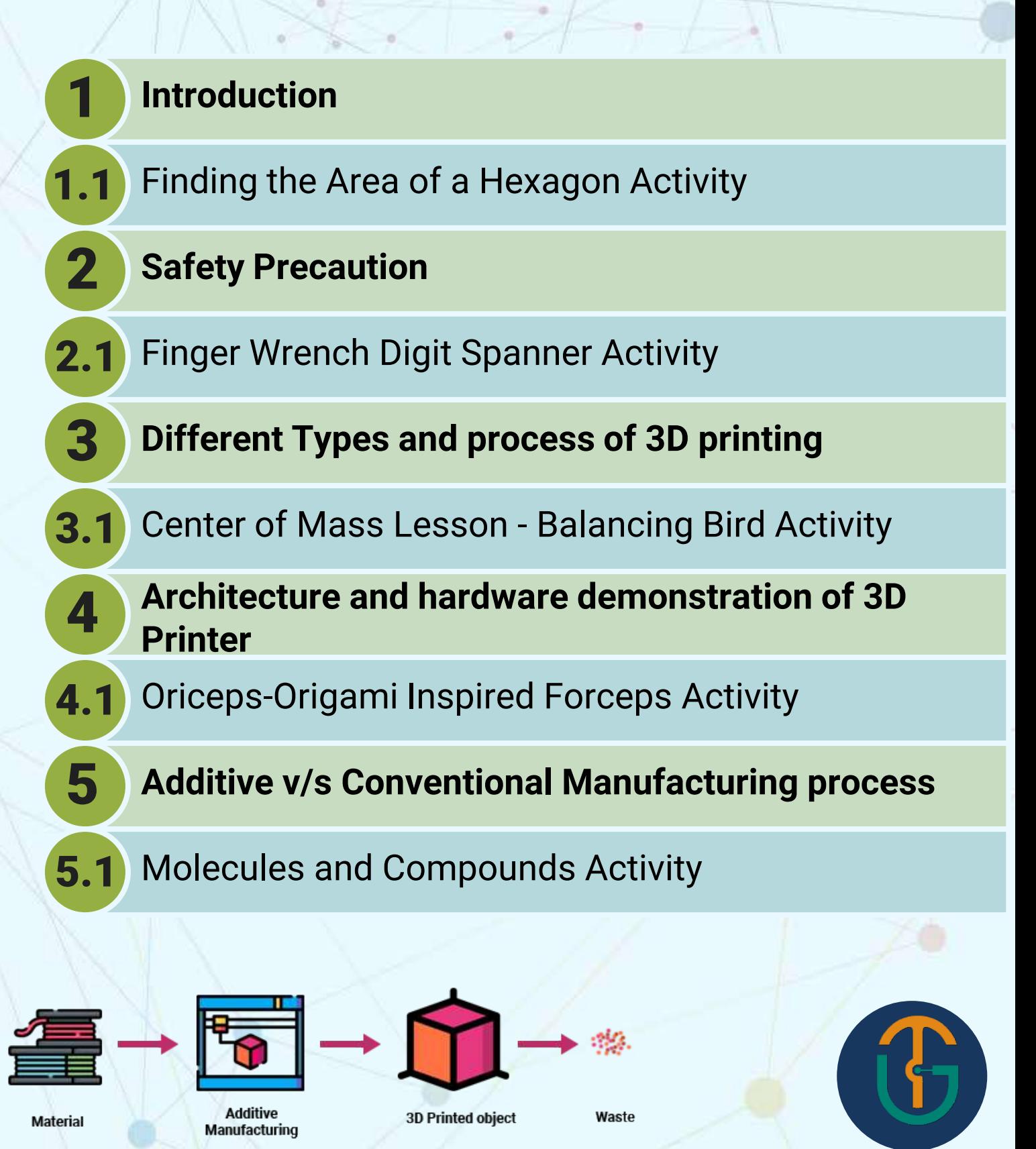

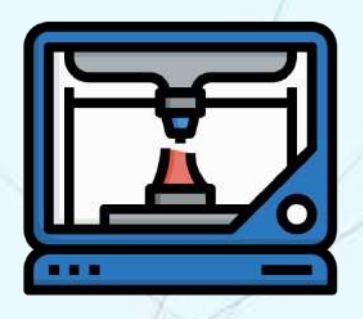

### 3D PRINTING

#### **Getting Started With 3D Printing Technology**

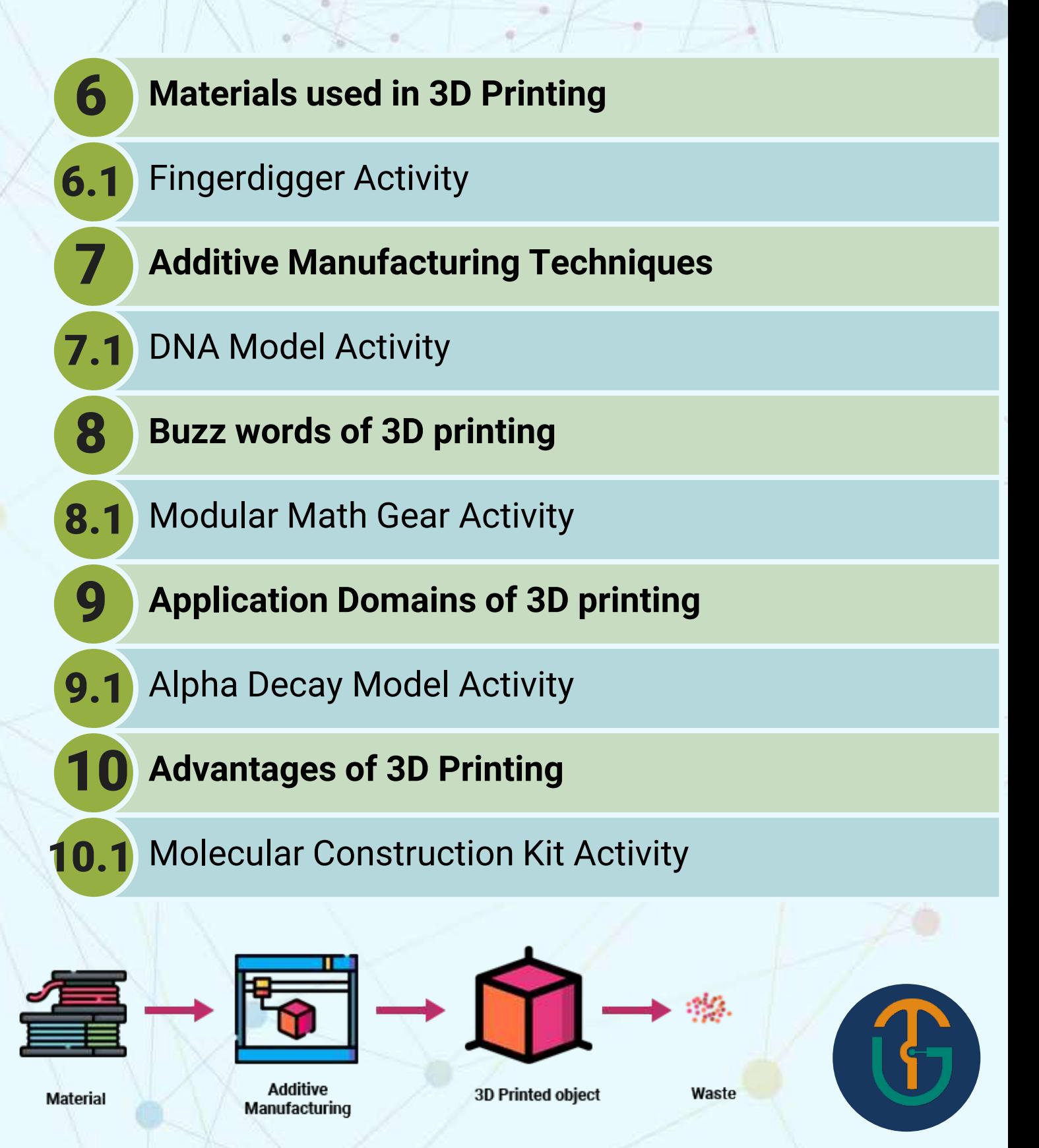

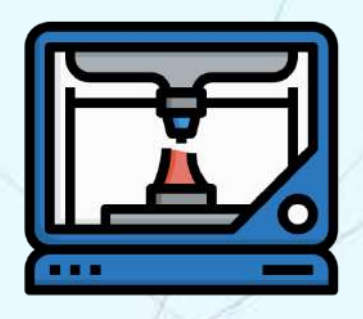

### 3D PRINTING

#### **Getting Started With 3D Printing Technology**

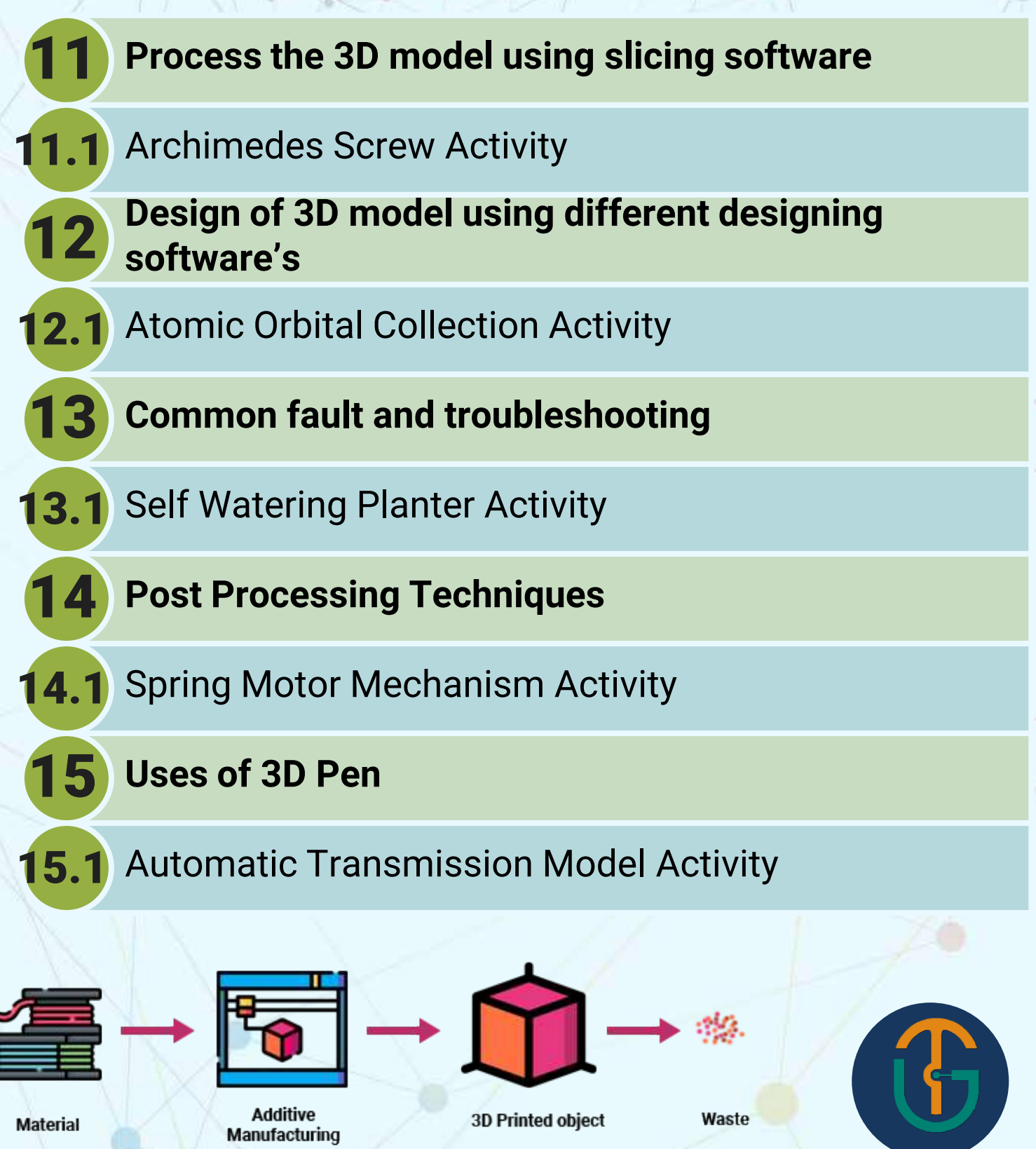

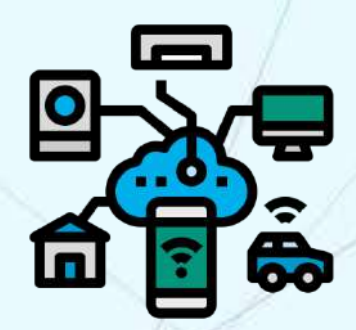

### INTERNET OF THINGS

#### **Connected Devices. How It Actually Works!**

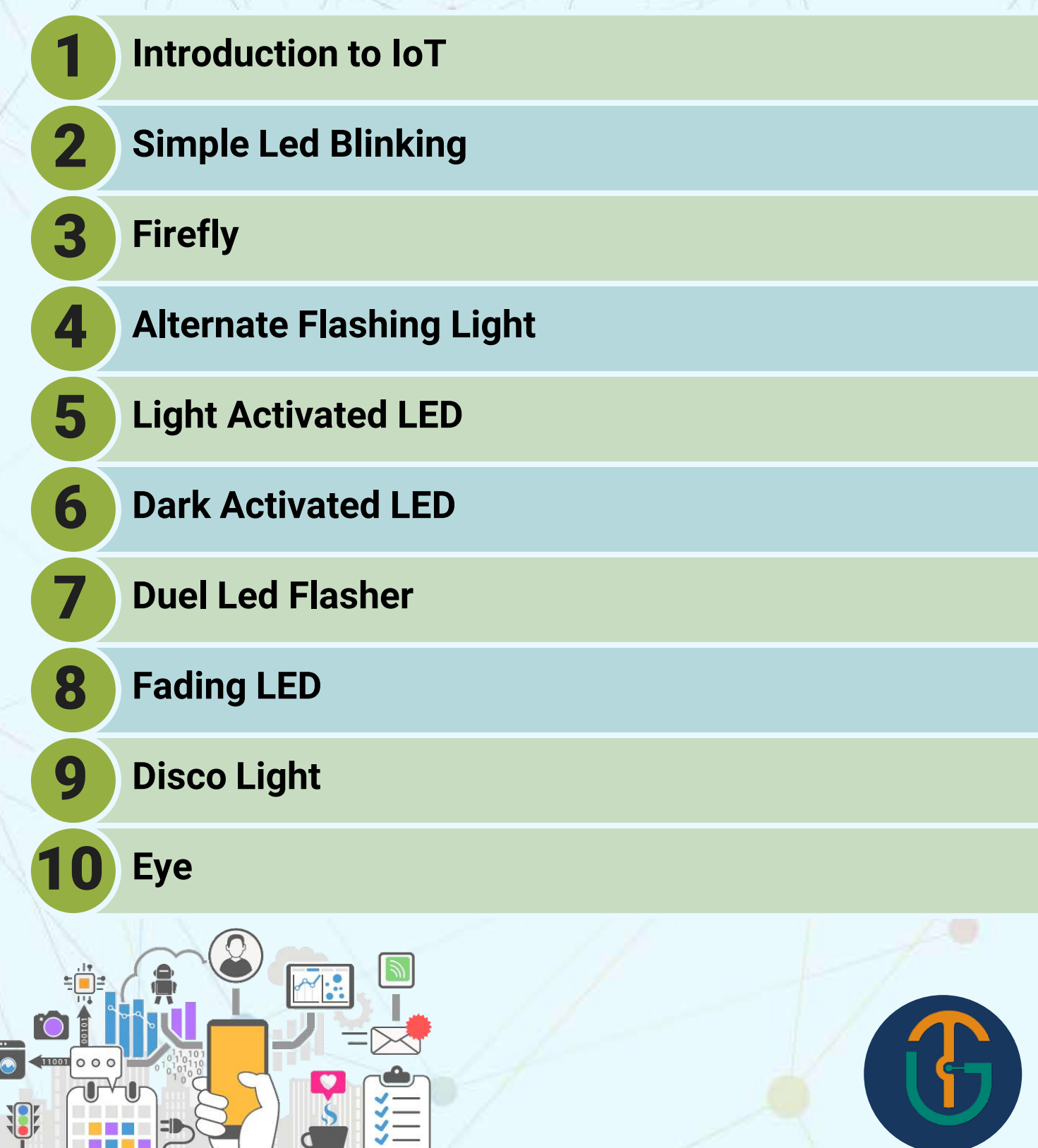

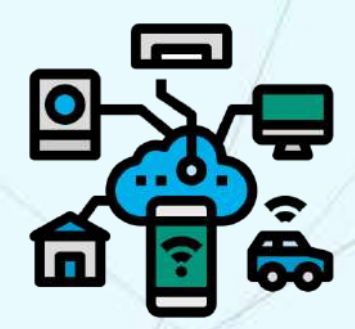

### INTERNET OF THINGS

#### **Connected Devices. How It Actually Works!**

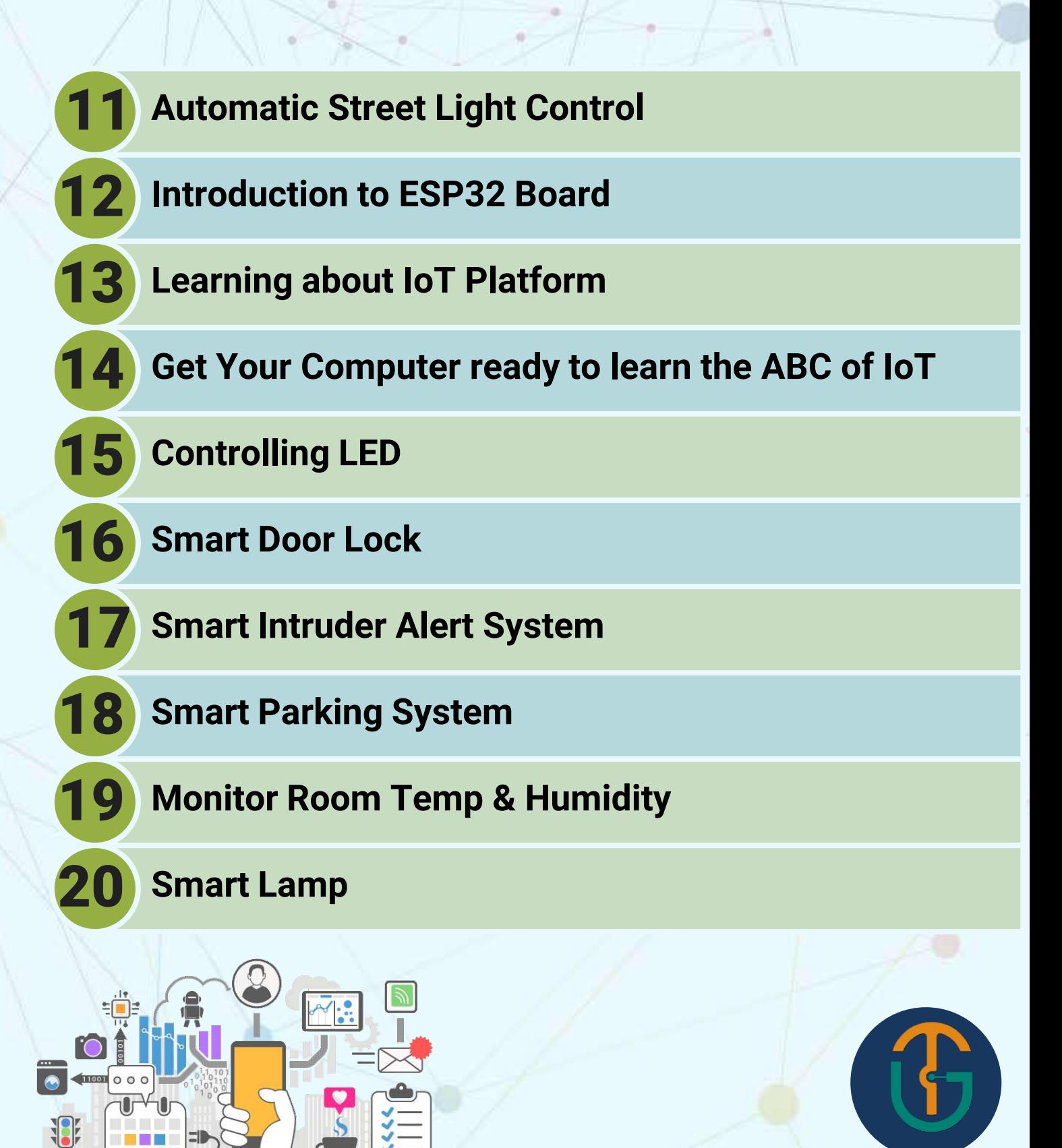

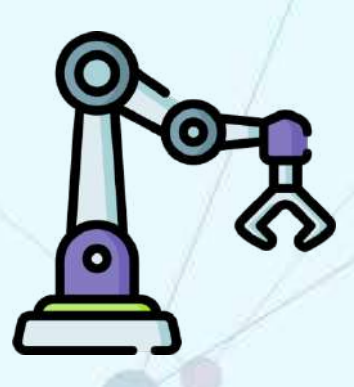

### ROBOTICS

#### **It's Like Nurturing Young Innovators**

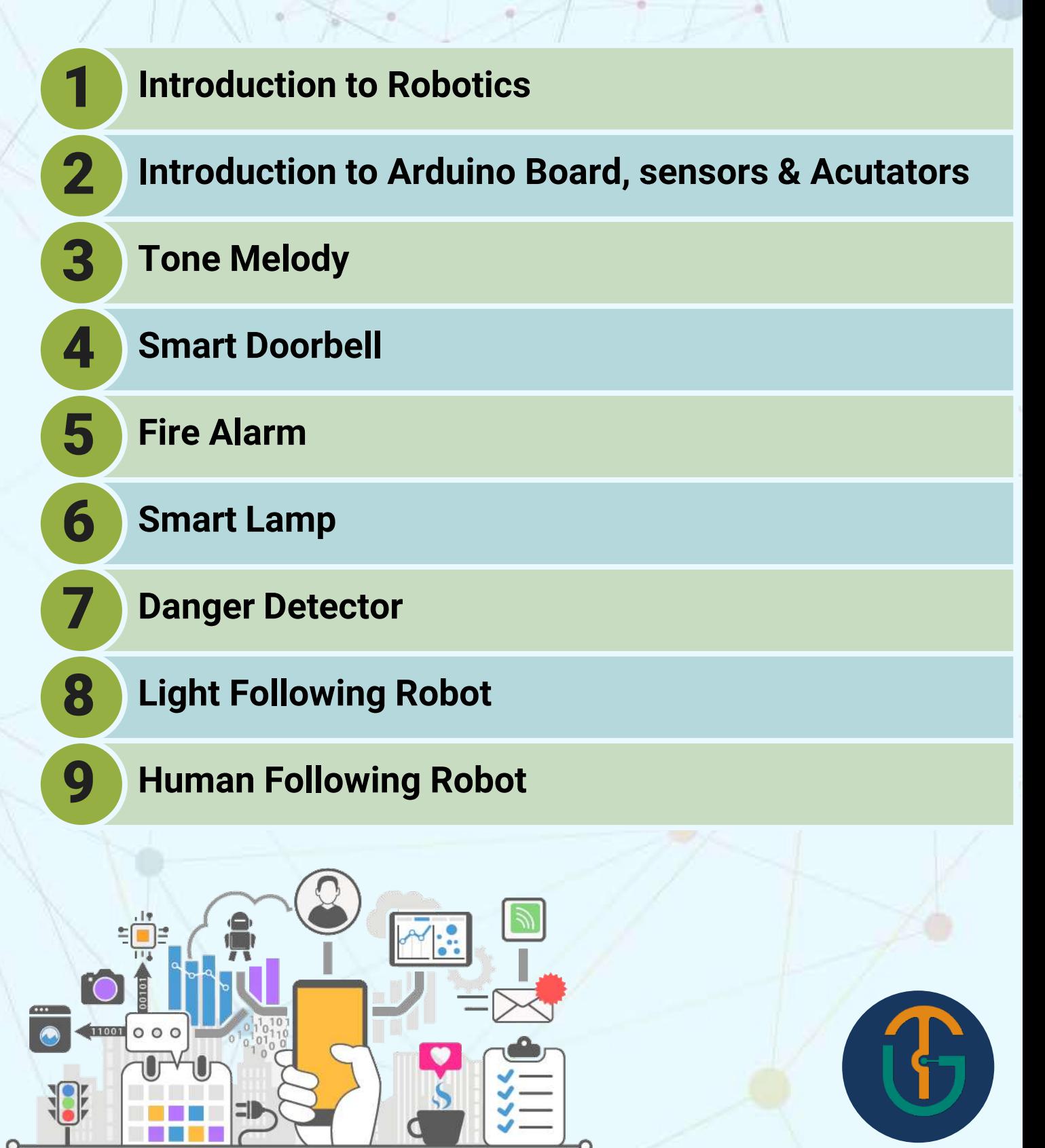

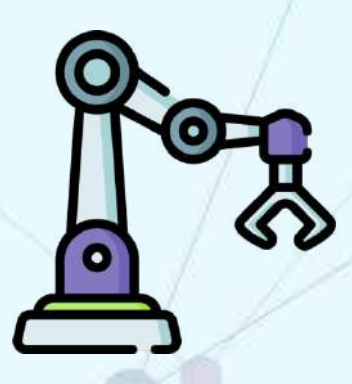

### ROBOTICS

#### **It's Like Nurturing Young Innovators**

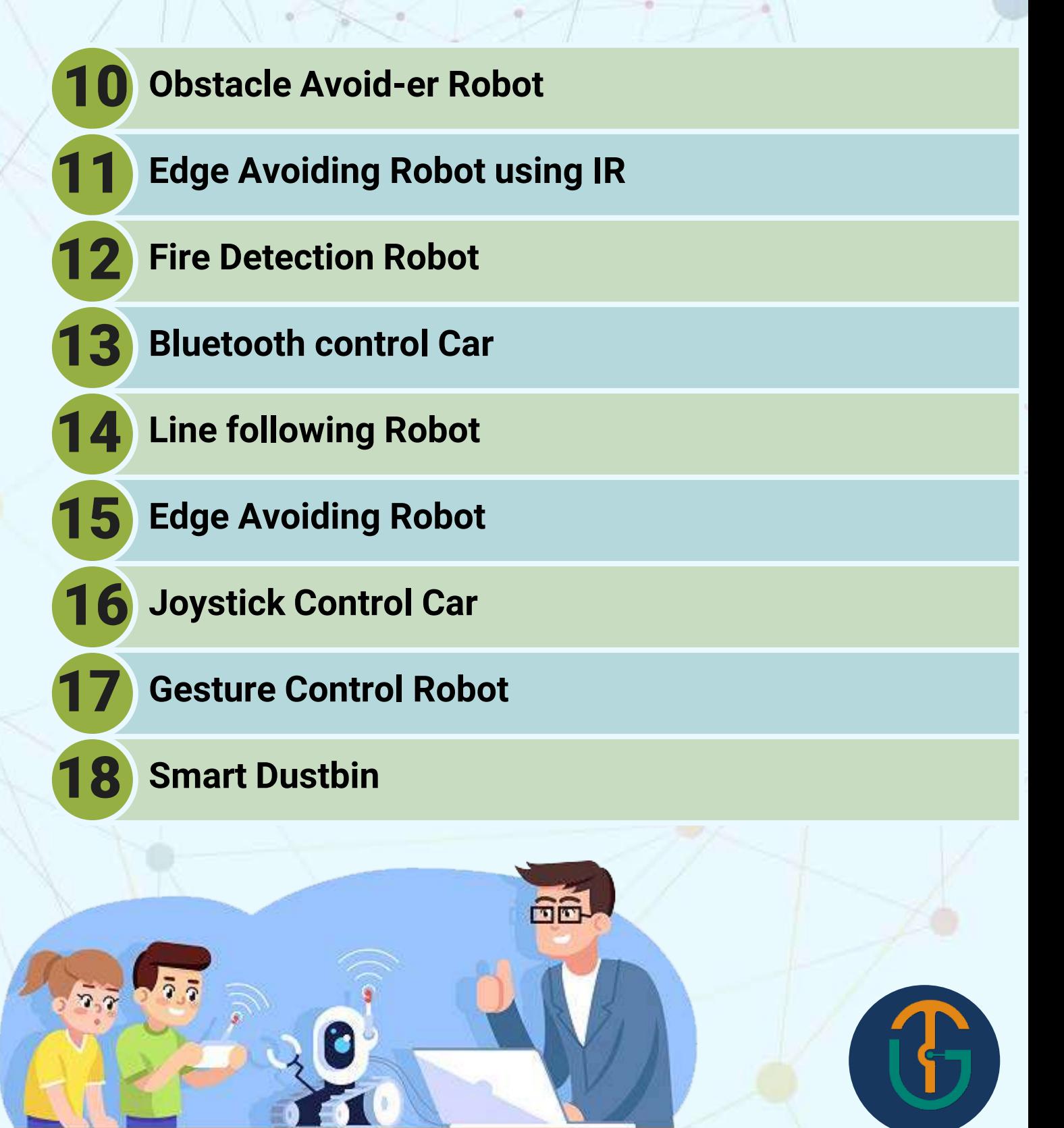

### REACH US

# TechyGuide (OPC) Pvt. Ltd.

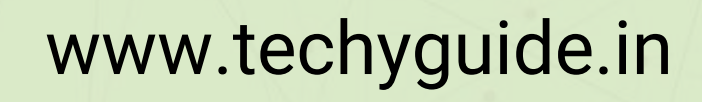

+91 96583 41201 / +91 89513 23736 / +91 95835 93711

**XX** reachus@techyguide.in

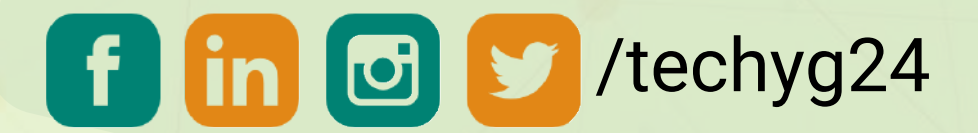

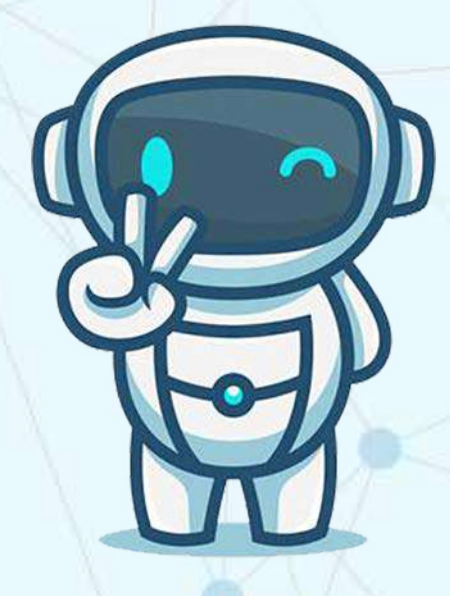

#### **[Book A Free Demo](https://www.techyguide.in/demo-booking/)**

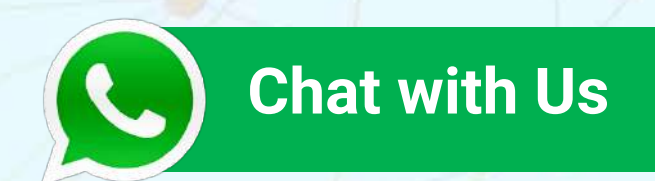

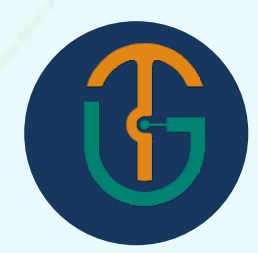